Pensieve header: Plotting the primes.

**r = 100; c = 100; ArrayPlot[Partition[Table[ If[PrimeQ[k], 1, 0], {k, 1, r \* c}], c]]**

аh. ı.  $\blacksquare$  $\blacksquare$ į, П  $\blacksquare$ ř.  $\blacksquare$  $\blacksquare$  $\blacksquare$ Г  $\mathbf{I}$  $\blacksquare$ :'∙ П п  $\blacksquare$ т.

$$
r = 100; c = 97;
$$
  
ArrayPlot[Partition[Table[  
If[PrimeQ[k], 1, 0],  
{k, 1, r \* c}], c]]

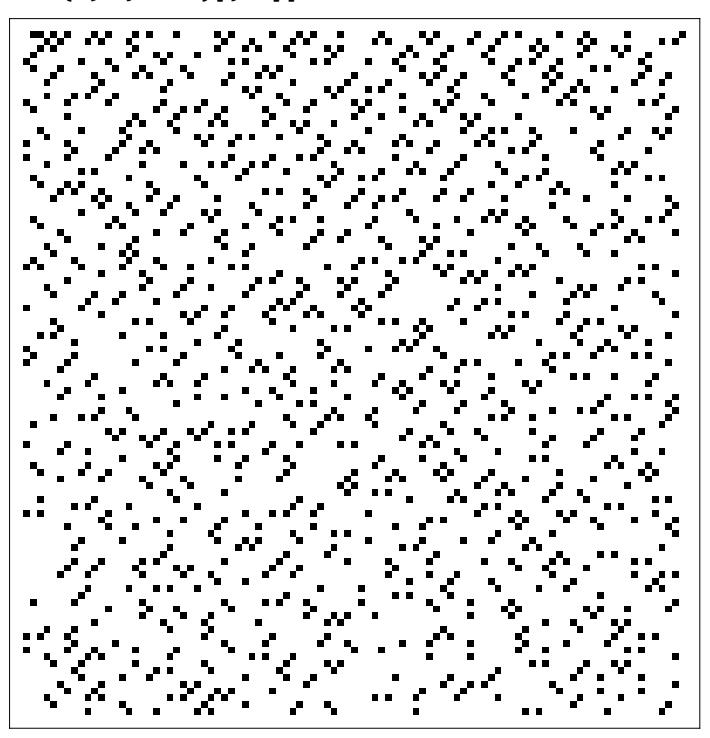